## **Modello lineare generalizzato**

**Note**

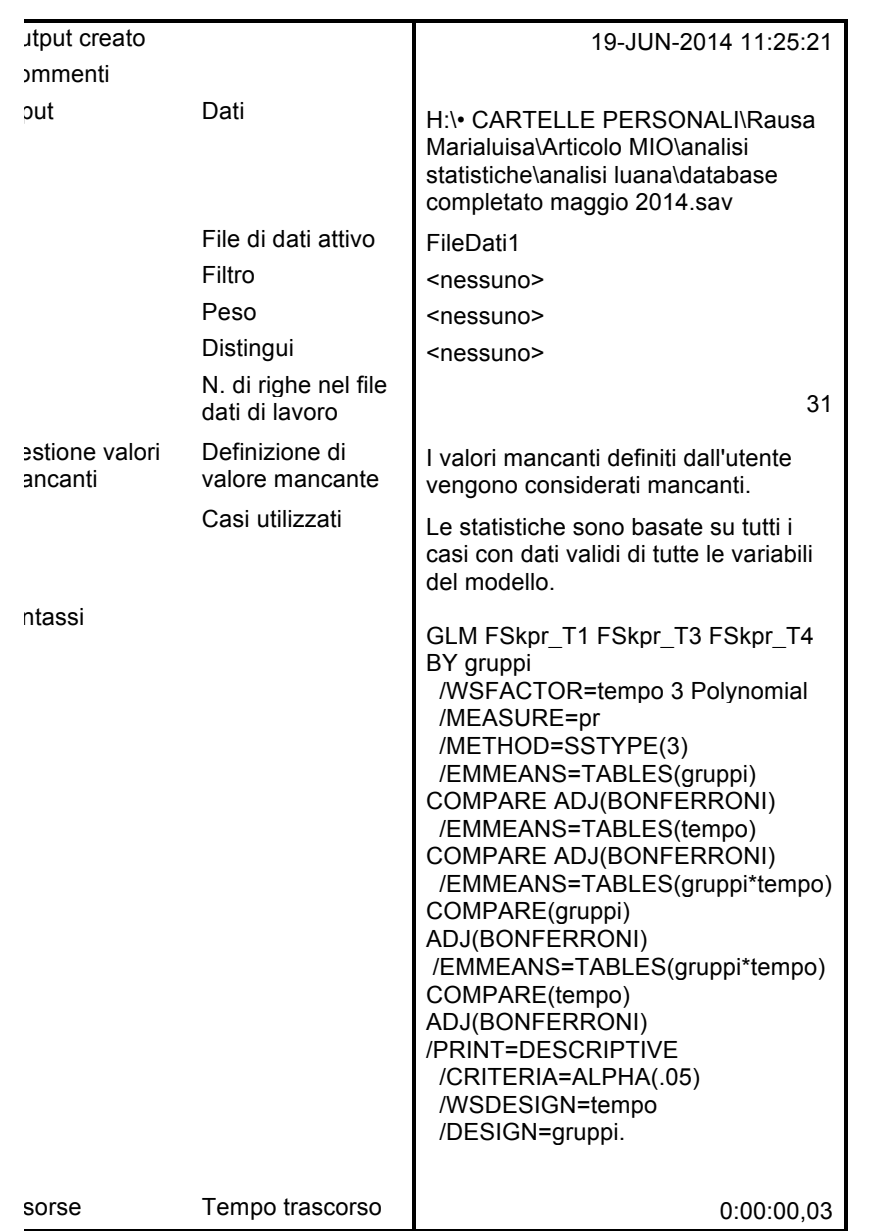

ileDati1] H:\• CARTELLE PERSONALI\Rausa Marialuisa\Articolo MIO\analisi atistiche\analisi luana\database completato maggio 2014.sav

### **Fattori entro soggetticc**

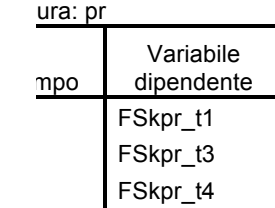

#### **Fattori tra soggetti**

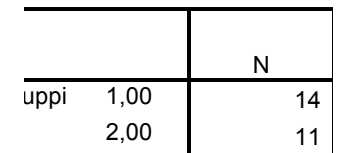

#### **Statistiche descrittive**

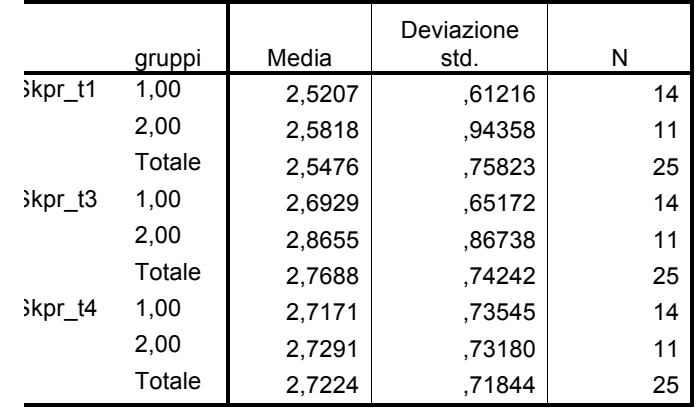

### **Test multivariati(b)**

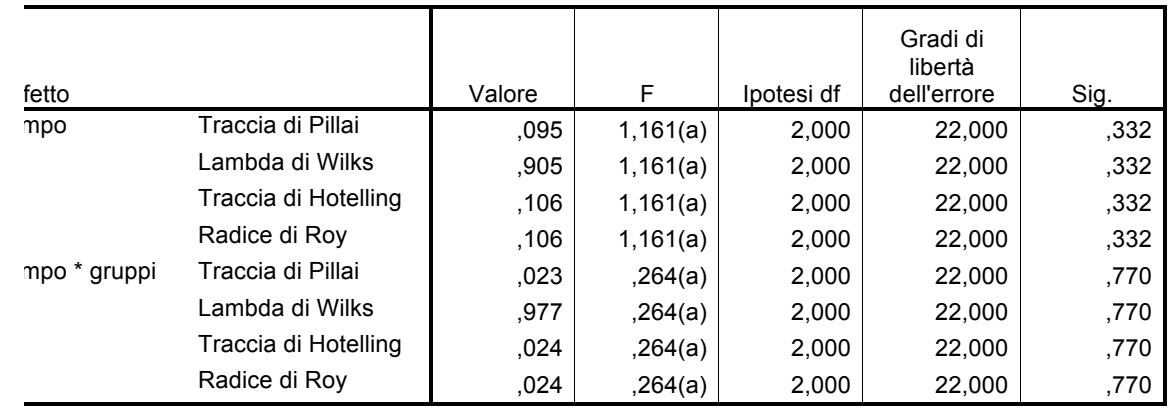

statistica esatta

) isegno: Intercept+gruppi

segno entro soggetti: tempo

#### **Test di sfericità di Mauchly(b)**

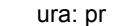

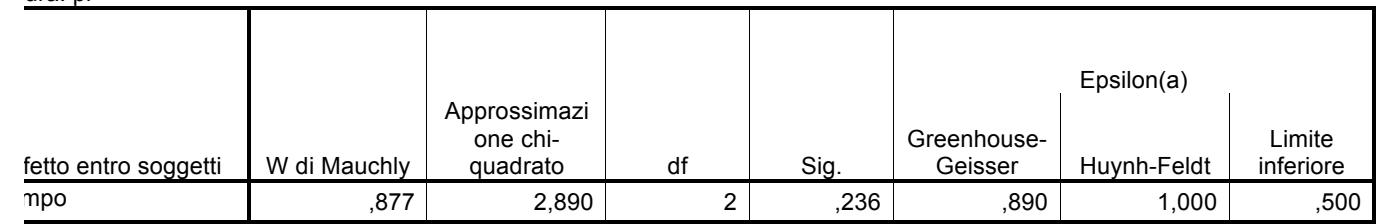

ifica l'ipotesi nulla per la quale la matrice di covarianza dell'errore della variabile dipendente trasformata ortonormalizzata è

porzionale a una matrice identità. a È possibile utilizzarlo per regolare i gradi di libertà per i test di significatività mediati. I test corretti vengono visualizzati nella tabella dei sugli effetti entro soggetti. b Disegno: Intercept+gruppi segno entro soggetti: tempo

#### **Test degli effetti entro soggetti**

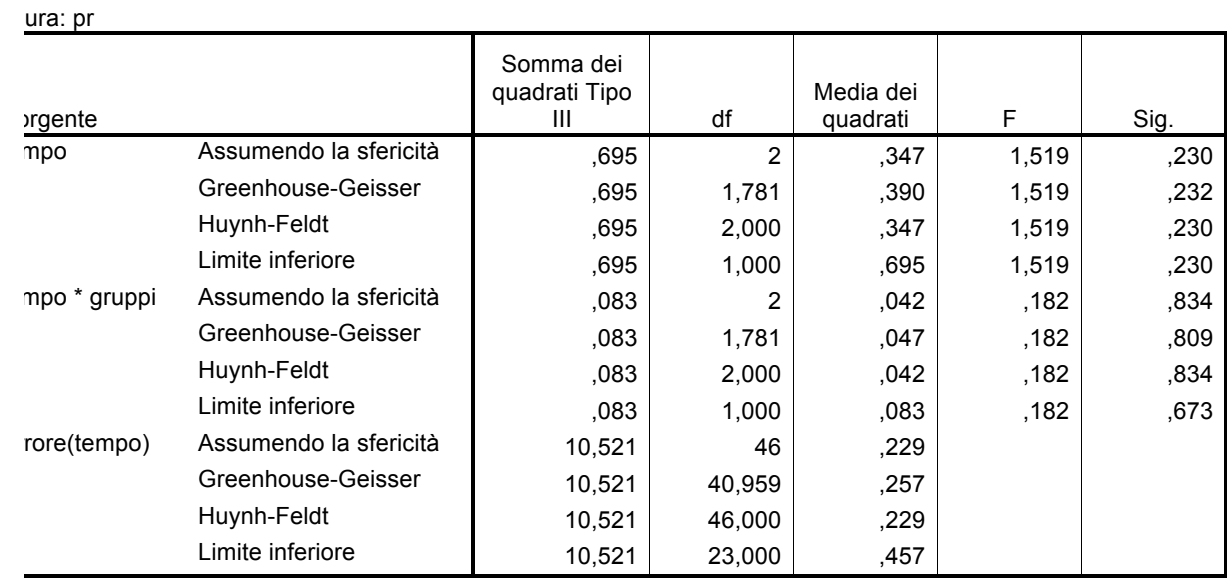

#### **Test dei contrasti entro soggetti**

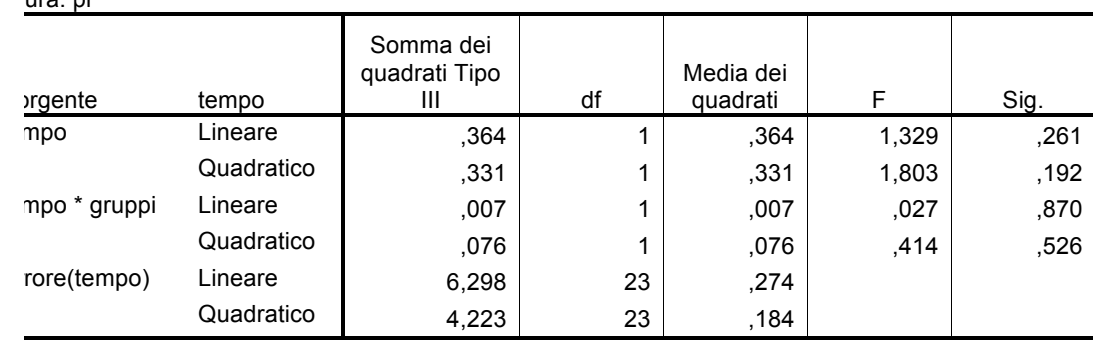

#### **Test degli effetti fra soggetti**

ura: pr iabile trasformata: Media

Misura: pr

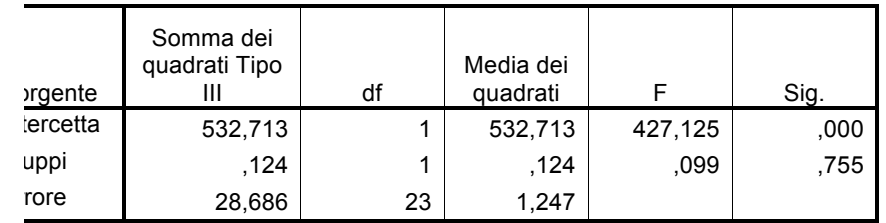

### **Medie marginali attese**

### **1. gruppi**

**Stime**

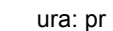

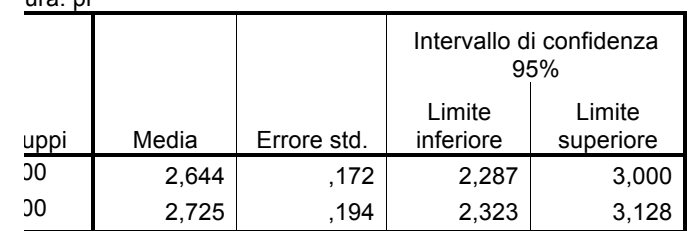

#### **Confronti a coppie**

#### ura: pr

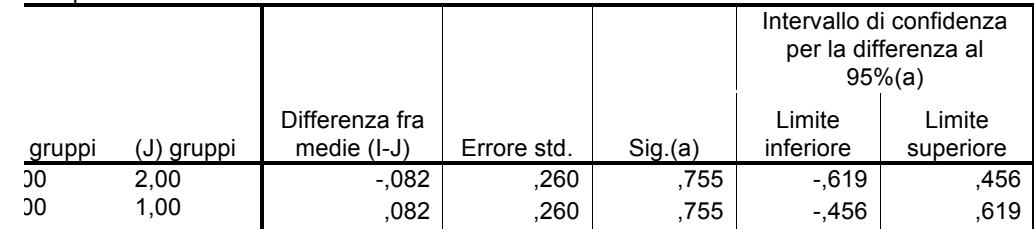

sato sulle medie marginali stimate

Correzione per confronti multipli: Bonferroni.

#### **Test univariati**

ura: pr

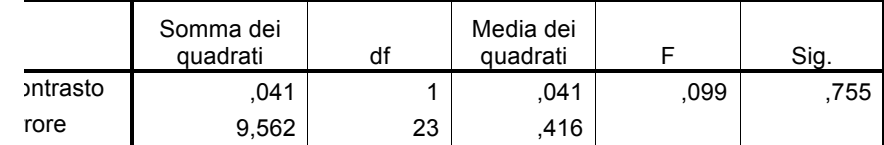

scun F verifica gli effetti semplici di gruppi all'interno di ogni combinazione di livelli degli altri effetti illustrati. Questi test sono basati confronti a coppie indipendenti e lineari tra le medie marginali stimate.

### **2. tempo**

#### **Stime**

Misura: pr

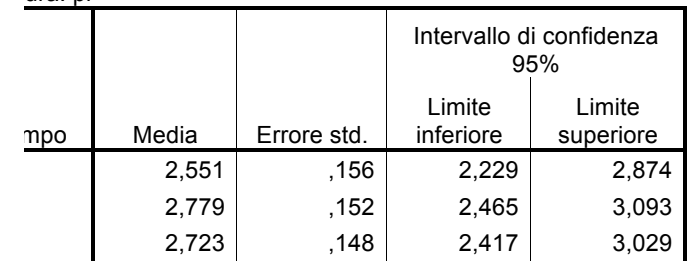

#### **Confronti a coppie**

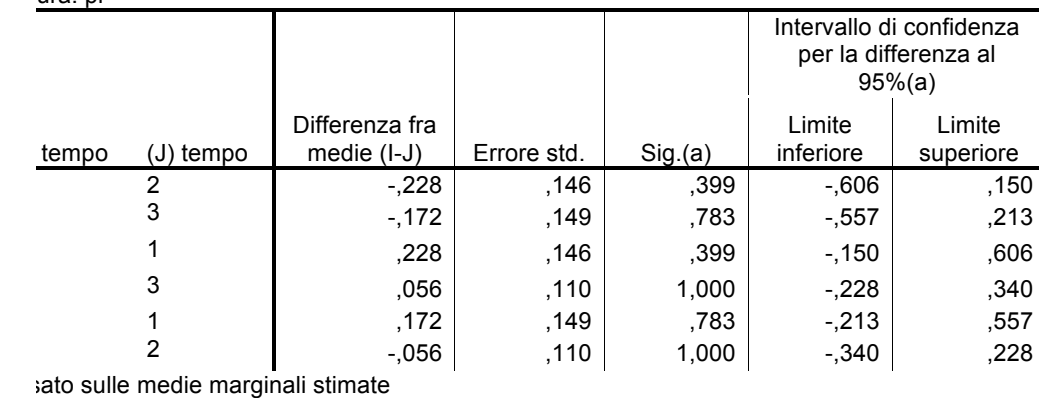

Correzione per confronti multipli: Bonferroni.

#### **Test multivariati**

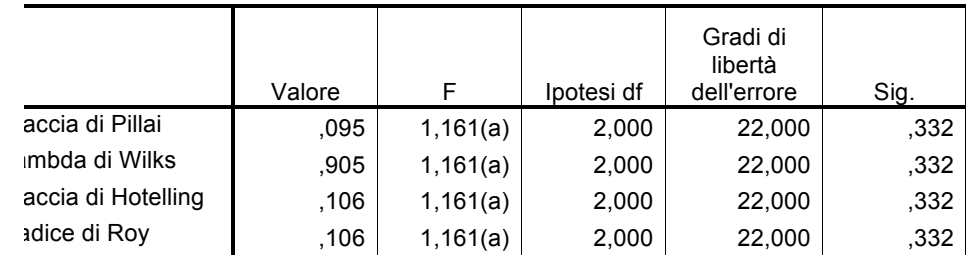

scun F verifica l'effetto multivariato di tempo. Questi test sono basati sui confronti a coppie indipendenti e lineari tra le medie rginali stimate.

statistica esatta

# **3. gruppi \* tempo**

**Stime**

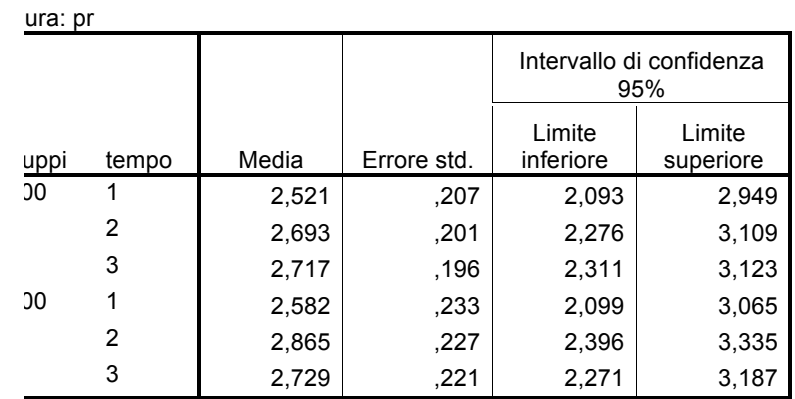

#### **Confronti a coppie**

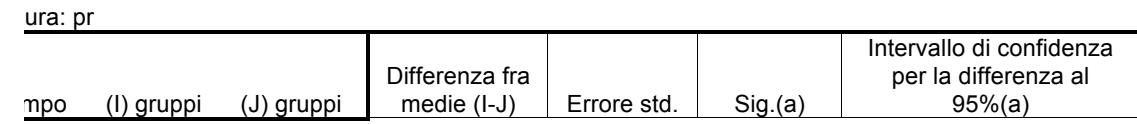

ura: pr

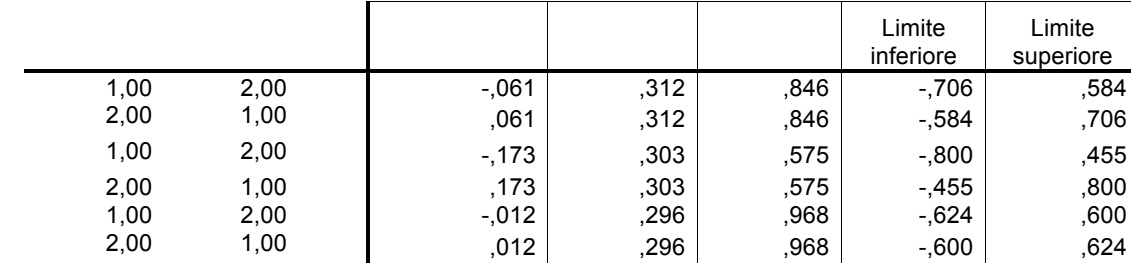

sato sulle medie marginali stimate

Correzione per confronti multipli: Bonferroni.

#### **Test univariati**

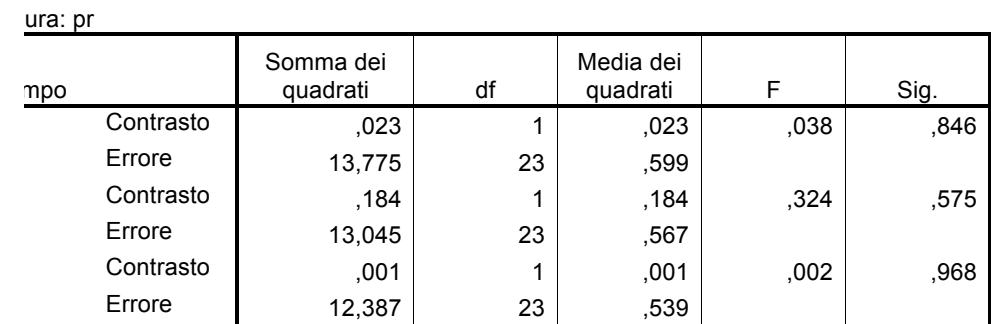

erifica l'effetto di gruppi. Questo test è basato sui confronti a coppie indipendenti e lineari tra le medie marginali stimate.

## **4. gruppi \* tempo**

**Stime**

ura: pr

Misura: pr

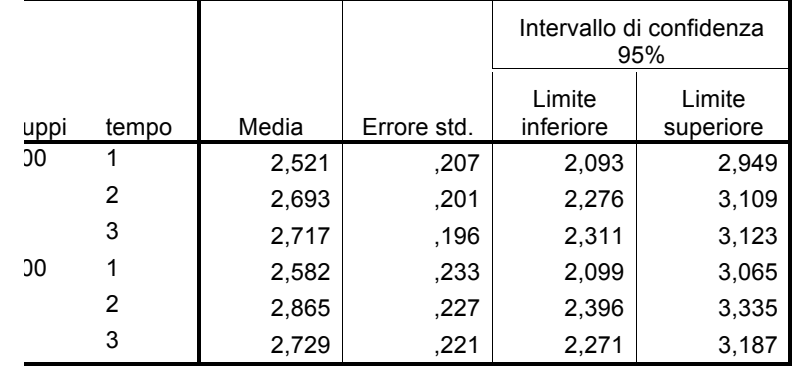

#### **Confronti a coppie**

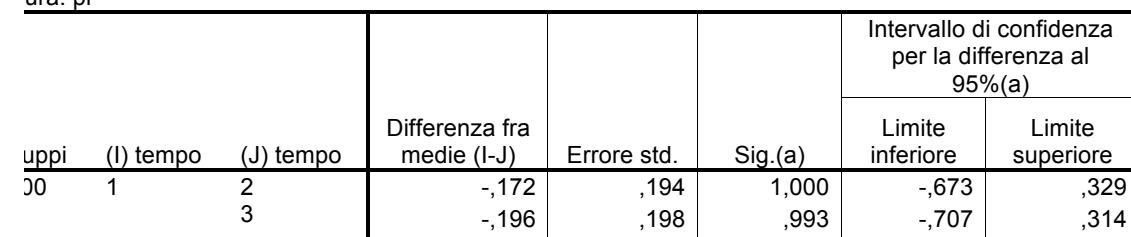

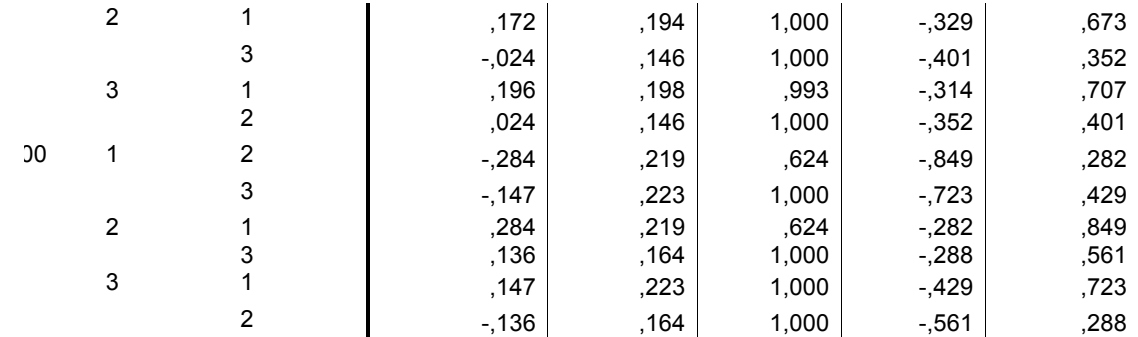

ato sulle medie marginali stimate

Correzione per confronti multipli: Bonferroni.

#### **Test multivariati**

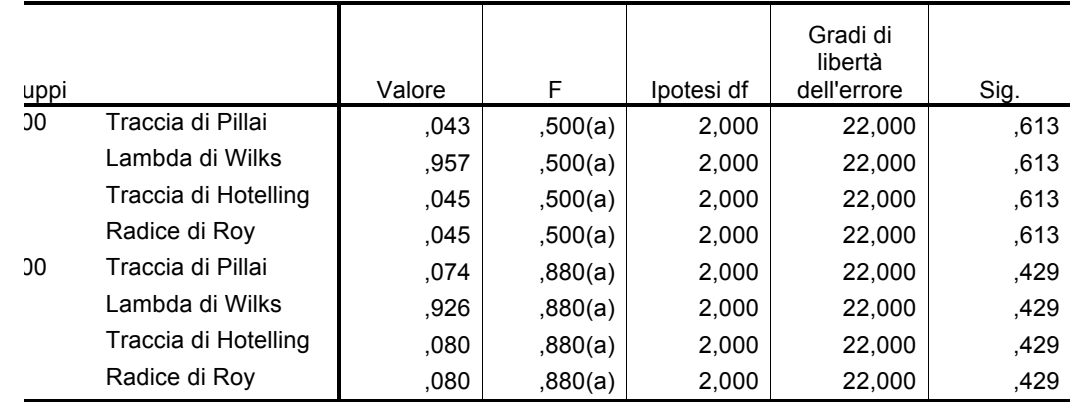

scun F verifica gli effetti multivariati semplici di tempo all'interno di ogni combinazione di livelli degli effetti illustrati. Questi test sono ati sui confronti a coppie indipendenti e lineari tra le medie marginali stimate. Statistica esatta

## **Modello lineare generalizzato**

**Note**

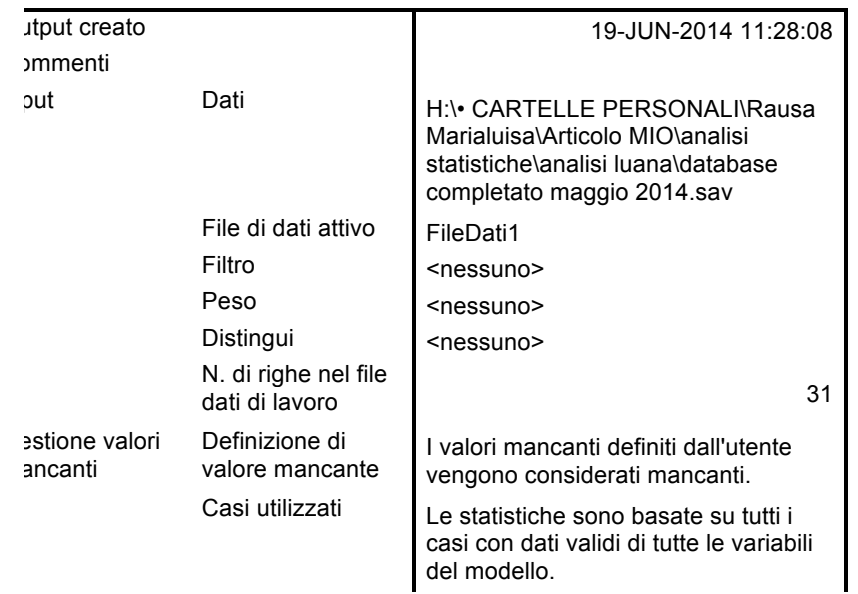

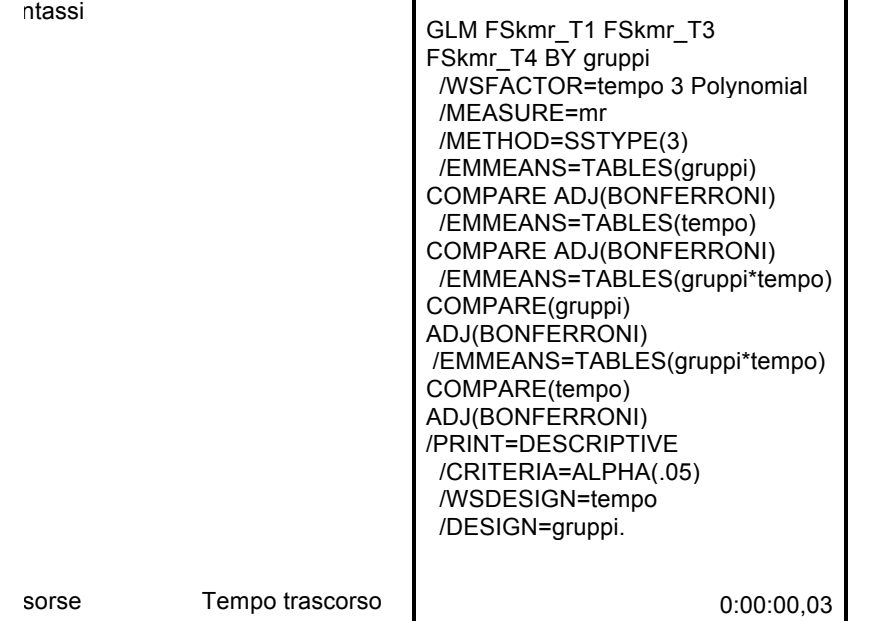

ileDati1] H:\• CARTELLE PERSONALI\Rausa Marialuisa\Articolo MIO\analisi statistiche\analisi luana\database completato maggio 2014.sav

#### **Fattori entro soggetticc**

ura: mr

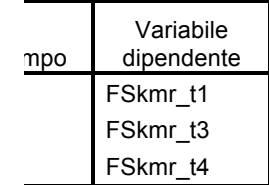

#### **Fattori tra soggetti**

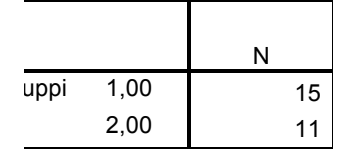

#### **Statistiche descrittive**

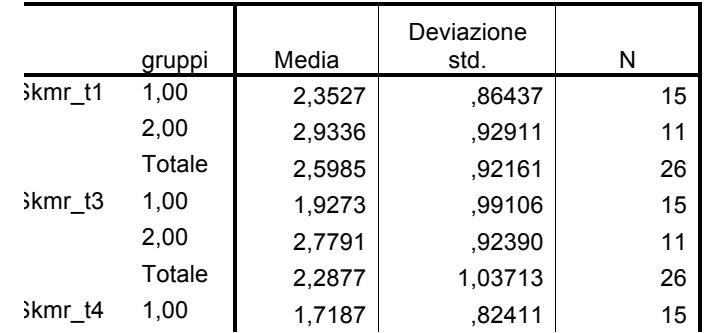

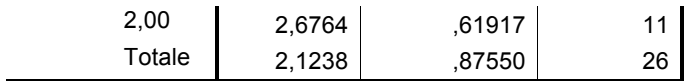

#### **Test multivariati(b)**

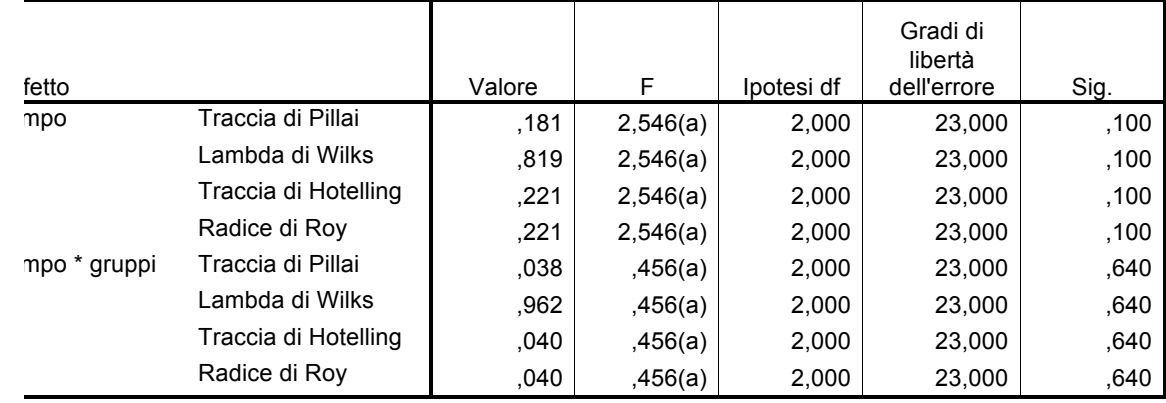

statistica esatta

) isegno: Intercept+gruppi

segno entro soggetti: tempo

#### **Test di sfericità di Mauchly(b)**

ura: mr

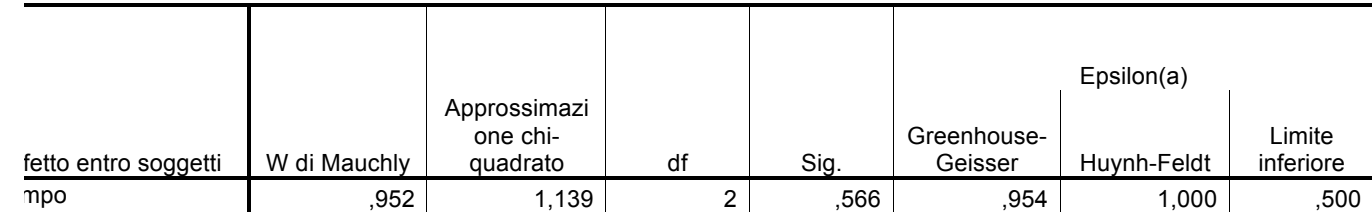

ifica l'ipotesi nulla per la quale la matrice di covarianza dell'errore della variabile dipendente trasformata ortonormalizzata è porzionale a una matrice identità.

a È possibile utilizzarlo per regolare i gradi di libertà per i test di significatività mediati. I test corretti vengono visualizzati nella tabella dei sugli effetti entro soggetti.

b Disegno: Intercept+gruppi

segno entro soggetti: tempo

#### **Test degli effetti entro soggetti**

ura: mr

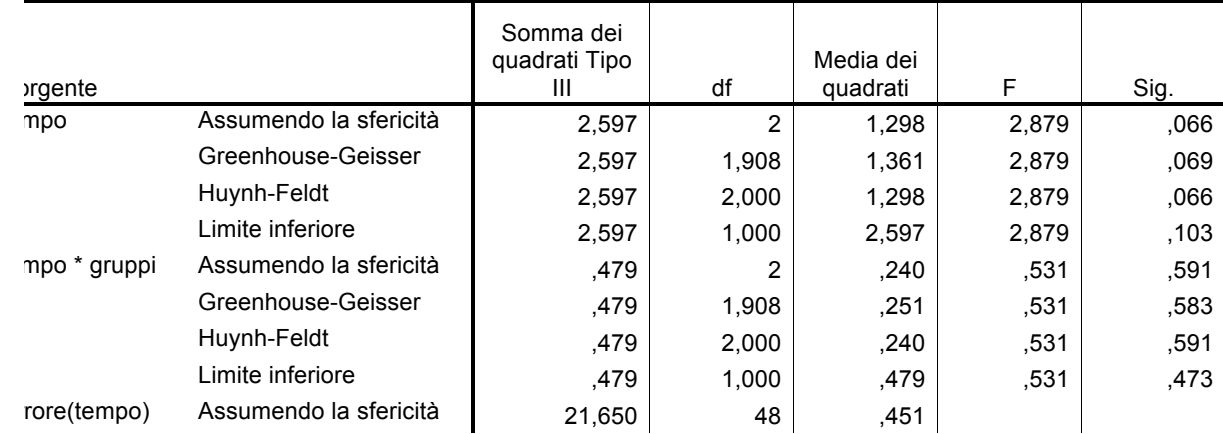

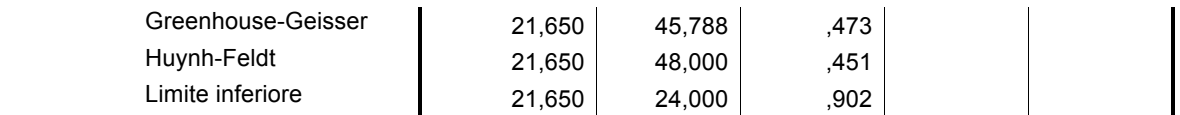

### **Test dei contrasti entro soggetti**

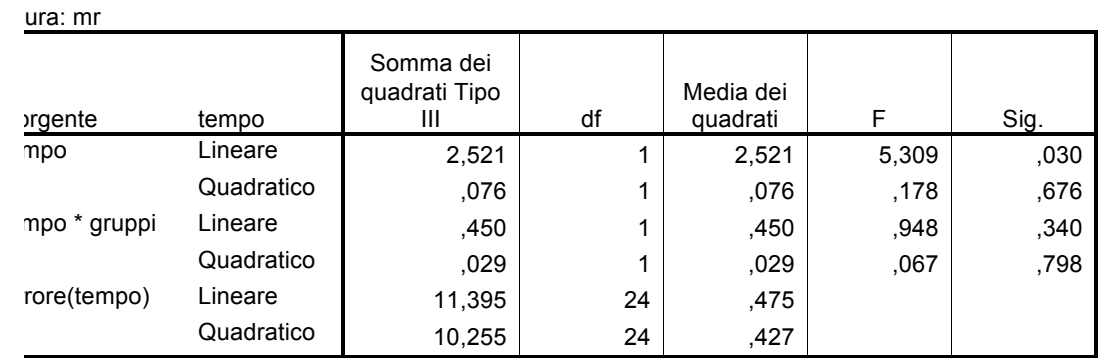

### **Test degli effetti fra soggetti**

ura: mr

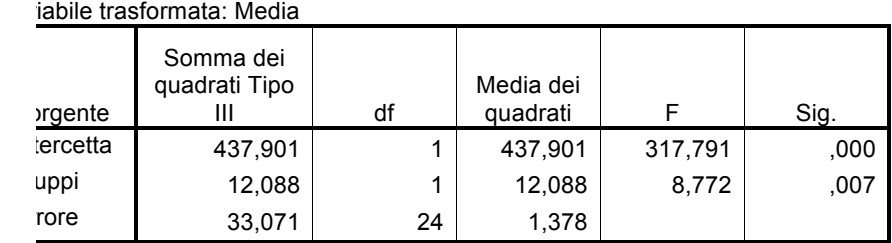

# **Medie marginali attese**

## **1. gruppi**

**Stime**

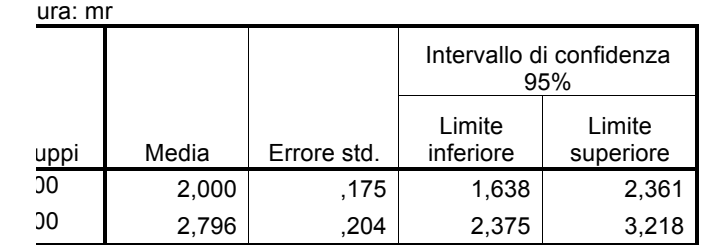

### **Confronti a coppie**

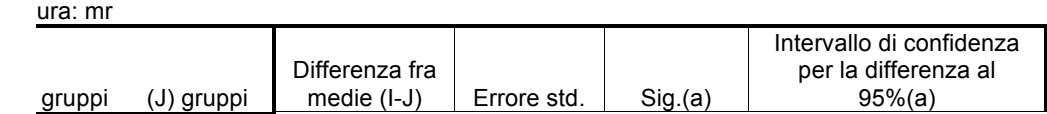

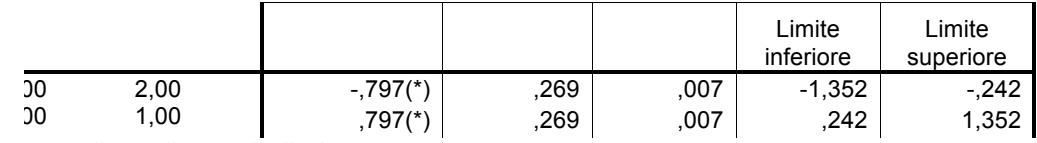

sato sulle medie marginali stimate

a differenza fra medie è significativa al livello ,05

a Correzione per confronti multipli: Bonferroni.

#### **Test univariati**

ura: mr

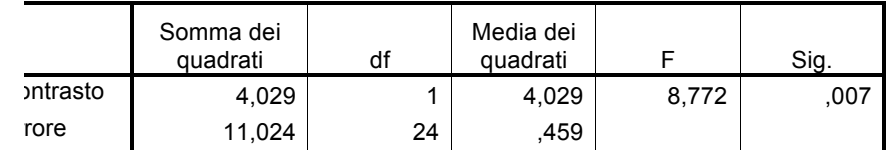

scun F verifica gli effetti semplici di gruppi all'interno di ogni combinazione di livelli degli altri effetti illustrati. Questi test sono basati confronti a coppie indipendenti e lineari tra le medie marginali stimate.

### **2. tempo**

**Stime**

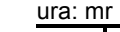

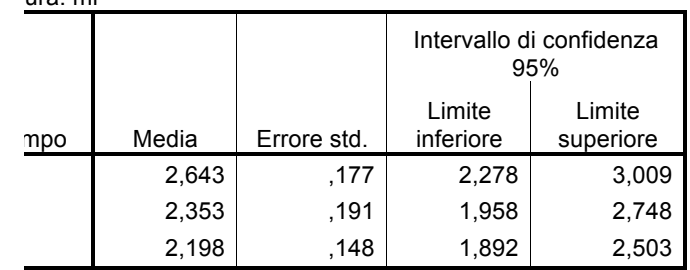

#### **Confronti a coppie**

ura: mr

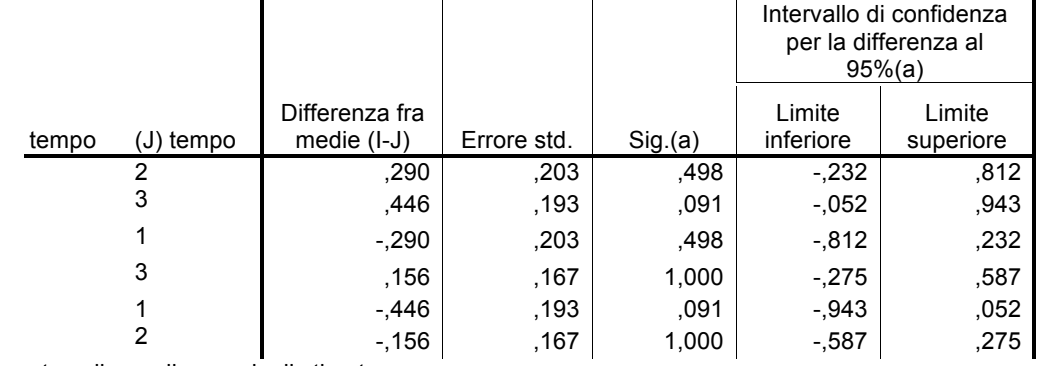

sato sulle medie marginali stimate

Correzione per confronti multipli: Bonferroni.

#### **Test multivariati**

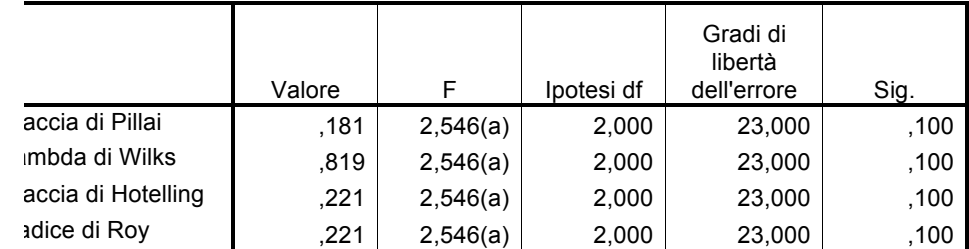

scun F verifica l'effetto multivariato di tempo. Questi test sono basati sui confronti a coppie indipendenti e lineari tra le medie rginali stimate. statistica esatta

# **3. gruppi \* tempo**

**Stime**

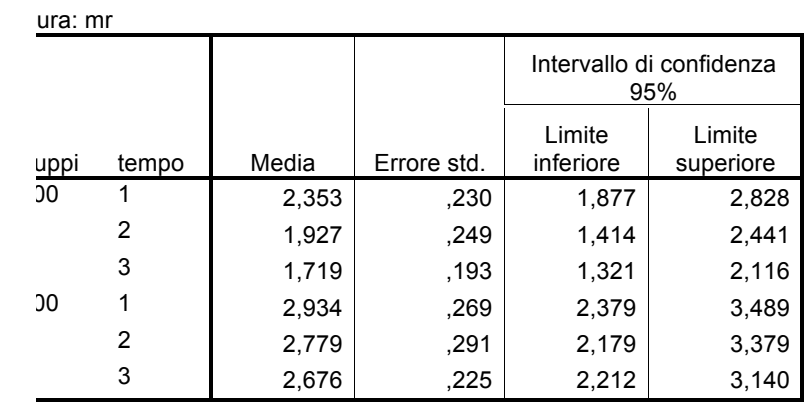

#### **Confronti a coppie**

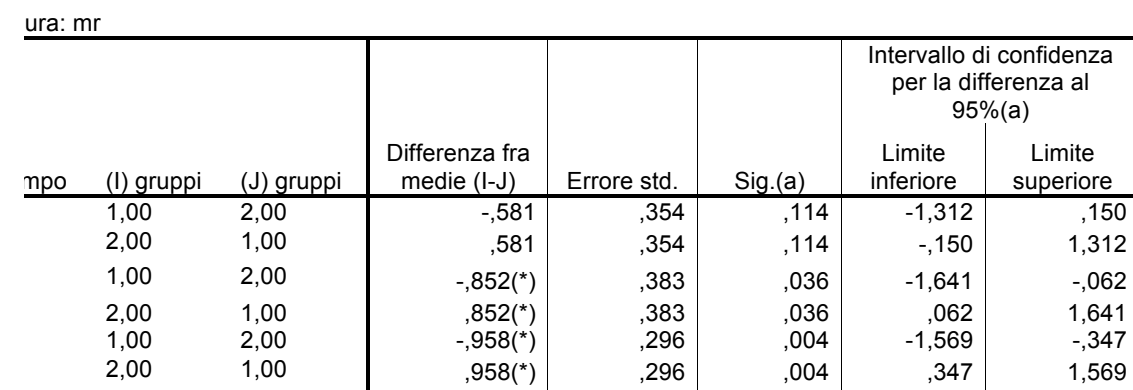

ato sulle medie marginali stimate 05, a differenza fra medie è significativa al livello a Correzione per confronti multipli: Bonferroni.

#### **Test univariati**

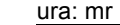

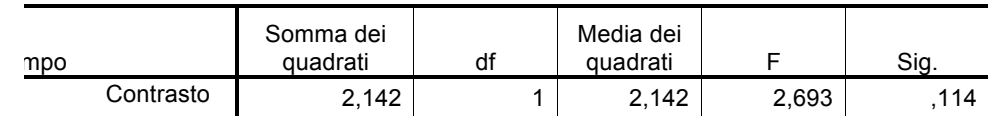

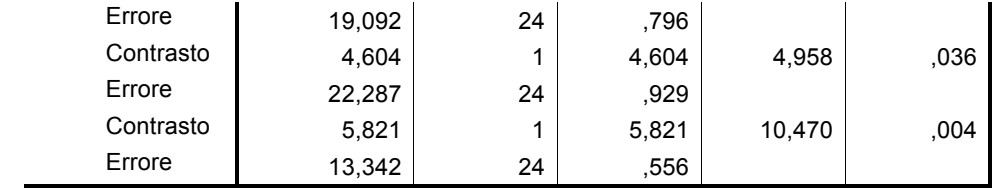

erifica l'effetto di gruppi. Questo test è basato sui confronti a coppie indipendenti e lineari tra le medie marginali stimate.

### **4. gruppi \* tempo**

**Stime**

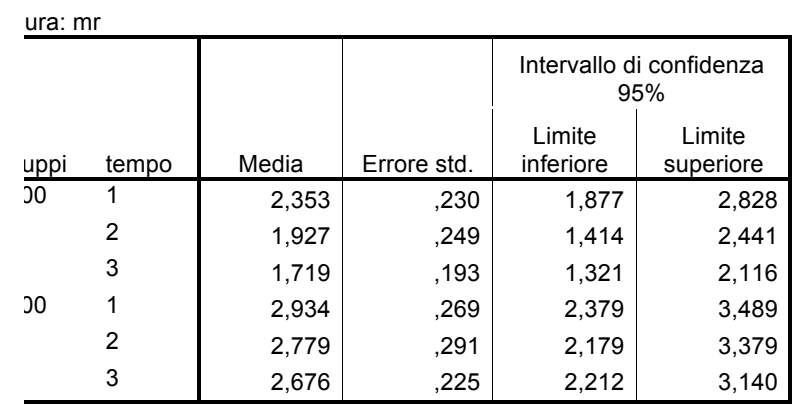

#### **Confronti a coppie**

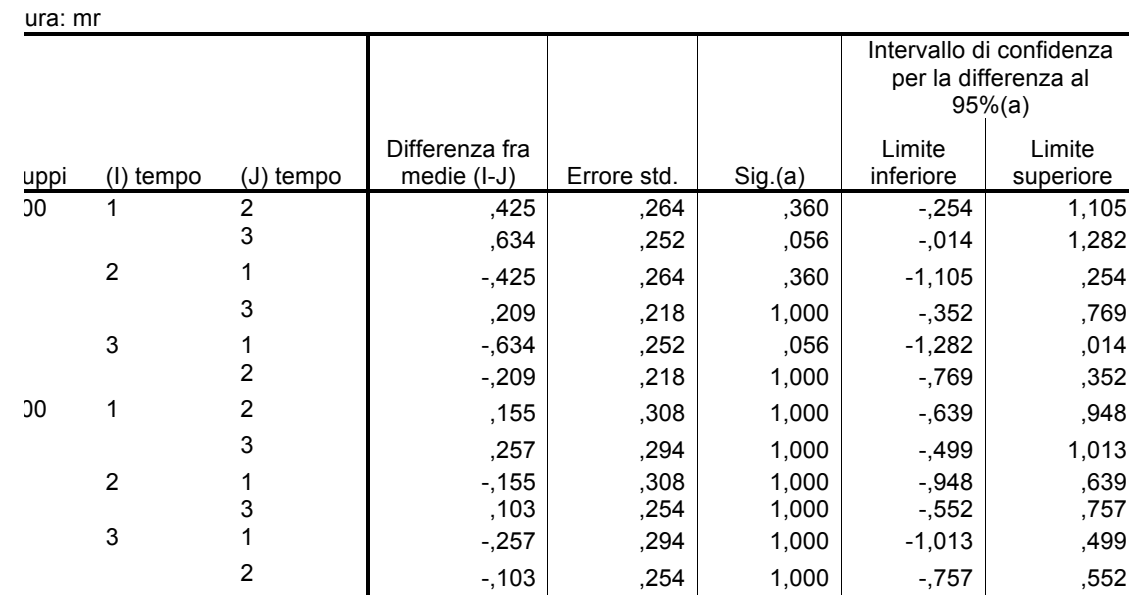

ato sulle medie marginali stimate

Correzione per confronti multipli: Bonferroni.

#### **Test multivariati**

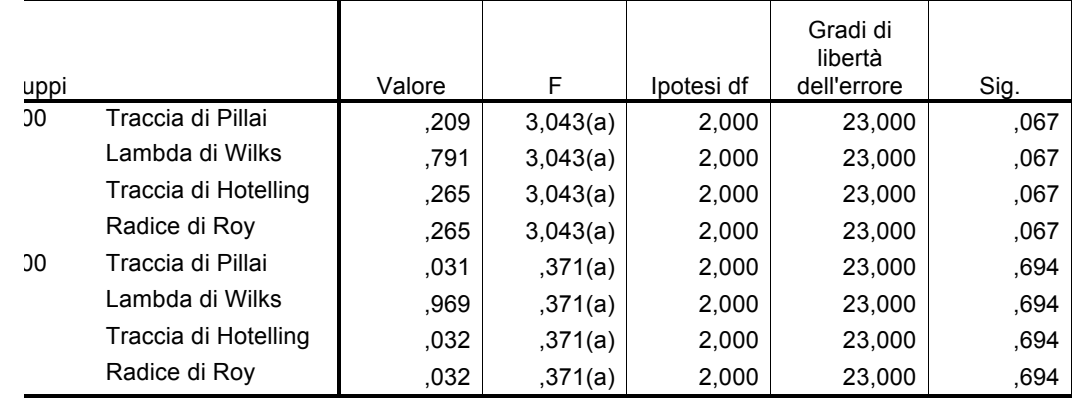

scun F verifica gli effetti multivariati semplici di tempo all'interno di ogni combinazione di livelli degli effetti illustrati. Questi test sono ati sui confronti a coppie indipendenti e lineari tra le medie marginali stimate. statistica esatta